# **Циклические конструкции**

- 1. **Цикл с предусловием**
- 2. **Цикл с** постусловием
- 3. **Цикл с** параметром
- 4. Вложенные **циклы**

# предусловием

 $\mathbf{r}$  .  $\mathbf{r}$ 

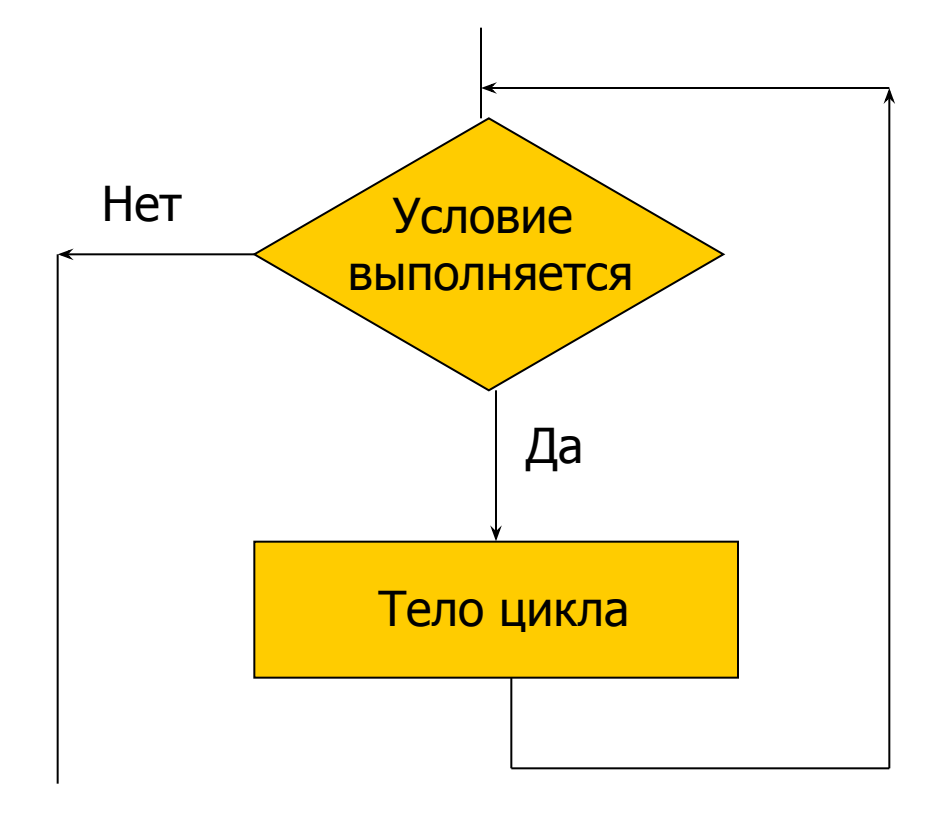

### **Цикл с предусловием**

### WHILE <логическое условие> DO <оператор цикла> ;

WHILE <логическое условие> DO BEGIN <оператор 1> ; <оператор 2> ; <оператор N> END;

### **Цикл с предусловием**

## Операторы цикла *выполняются* (DO), *пока* (WHILE) логическое выражение истинно

#### LVINJI V

# предусловием

Фрагмент программы вывода на экран квадратов целых чисел от 5 до 10

 $x:=5$ ; WHILE  $X \le 10$  DO **BEGIN**  $Y = SQR(X)$ ; WRITELN ('квадрат', $X$ ,'=', $Y$ );  $X = X + 1$ ; END;

### HNIJI A постусловием

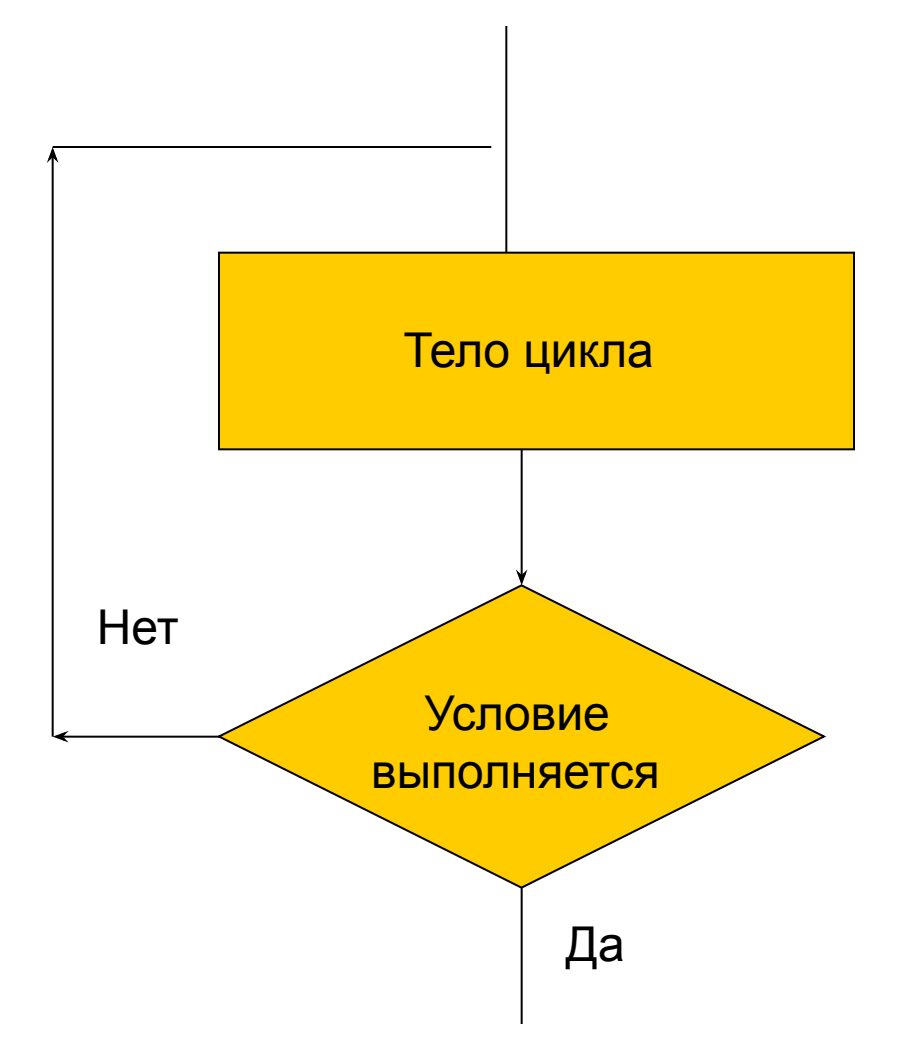

# REPEAT оператор 1; оператор 2; оператор n UNTIL <логическое условие> ;

**Цикл с**

**постусловием**

Операторы *повторяются* (REPEAT) *до тех пор* (UNTIL), пока значение логического выражения ложно

#### **LITTLE D**

## постусловием

Фрагмент программы вывода на экран квадратов целых чисел от 5 до 10

 $x:=5$ ; **REPEAT**  $Y: =SQR(X);$ WRITELN ('квадрат', $X$ ,'=', $Y$ );  $X = X + 1$ UNTIL  $x \ge 10$ :

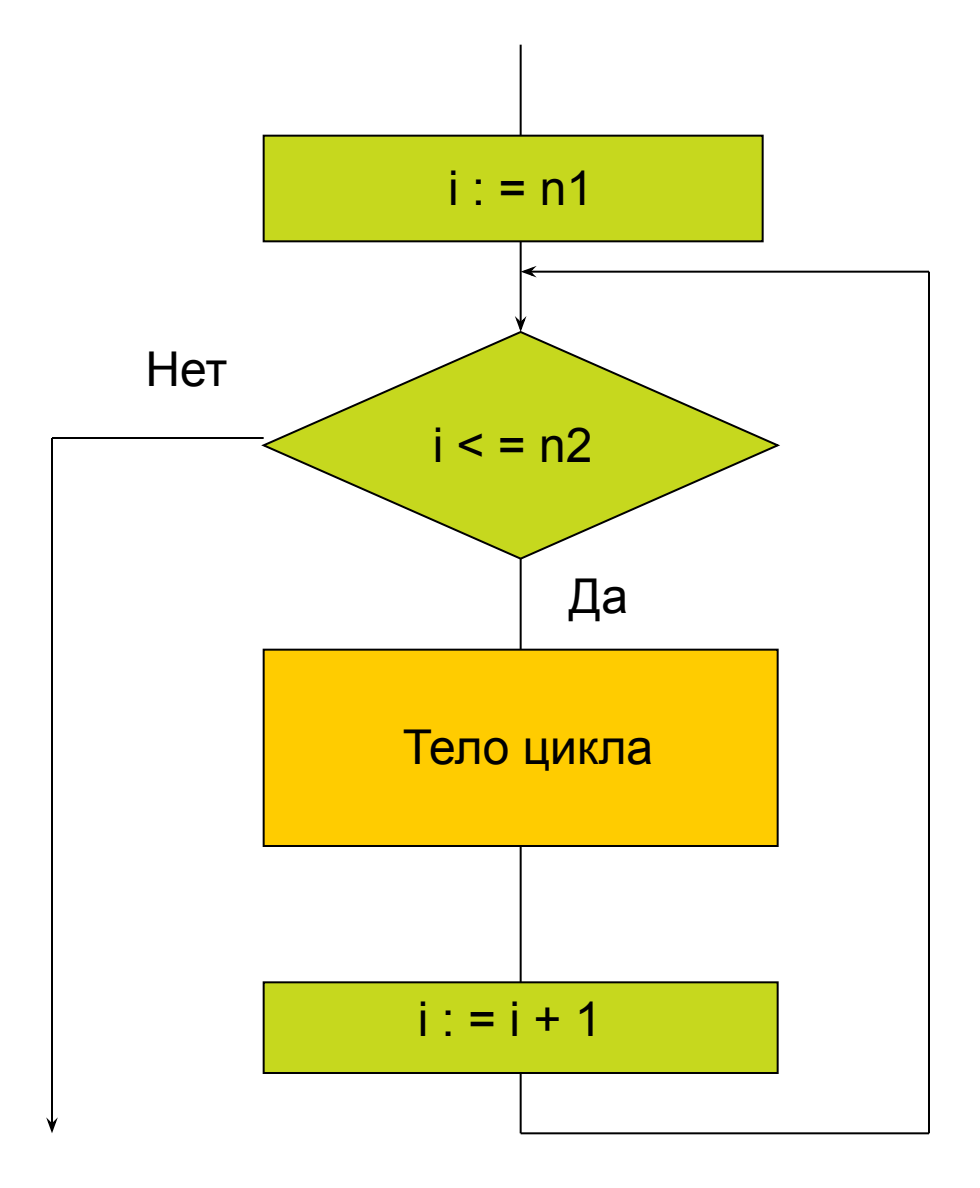

# $FOR$  i : = n1 TO n2 DO

- i параметр цикла
- n1 начальное значение (выражение)

при n1 > n2 цикл не выполняется ни разу

- n2 конечное значение (выражение)
- $n1 < n2$

шаг приращения + 1

при  $n1 = n2 - 1$  раз

количество повторений n2-n1+1

- FOR i : = n1 DOWNTO n2 DO  $n1 > n2$ шаг приращения – 1 при  $n1 = n2 - 1$  раз при n1 < n2 цикл не выполняется ни разу
- i , n1, n2 должны быть описаны (порядковый тип)
- i не переопределяется в цикле

Фрагмент программы вывода на экран квадратов целых чисел от 5 до 10

```
FOR x := 5 TO 10 DOBEGIN
  Y = SQR(X);
  WRITELN ('квадрат',X,'=',Y);
END;
```
#### <u>Цинлі С</u>

## параметром

Фрагмент программы вывода на экран квадратов целых чисел от 5 до 10

# $FOR x := 10$  DOWNTO 5 DO **BEGIN**  $Y: =SQR(X);$ WRITELN ('квадрат', $X$ ,'=', $Y$ ); END:

#### <u>Livinji v</u>

### параметром Примеры вычисления сумм, количеств и произведений

Алгоритмы подсчета:

## **CYMM**

Первоначальное значение S: =0

Подсчет в цикле:

S:=S+{mekyщee значение}

### <u> Циніі С</u>

### параметром

- $B$ ычислить:  $S=1+2+3+$ ... N.
- var n,s,i : integer;

begin

writeln ('Beedume натуральное число  $N=$ '); readln  $(n)$ ;  $s := 0$  : for  $i := 1$  to n do  $s := s + i$ ;

writeln ('cymma = ', s) end.

### **■ количества**

# *Первоначальное значение k : = 0 Подсчет в цикле:*

*k : = K + 1*

#### <u> Циклі С</u>

Подсчитать количество нечета рамет рединых с клавиатуры var k,a,i: integer; begin  $k := 0$ ; for i:=1 to 5 do begin write ('Введите целое число '); readln  $(a)$ ; if a mod  $2 \le 0$  then  $k := k + 1$ ; end: writeln ('Нечетных чисел',  $k$ ); readln end.

# • произведений Первоначальное значение р:=1 подсчет в цикле: р:=р \* {множитель }

### Цикл с параметром

### **ВЫЧИСЛЯТЬ N!**

```
var
n, p, i: integer;begin
  writeln ('введите число n = ');
  readln (n);
  p:=1;for i := 1 to n do
   p:=p^*i;writeln ( 'факториал числа ', n,' = ', p)
end.
```
## **Вложенные циклы**

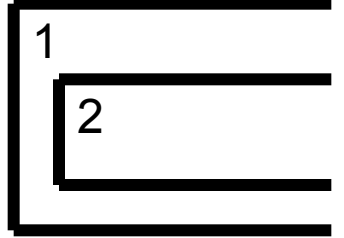

Цикл называется сложным (вложенным), если внутри его содержится один или несколько других циклов

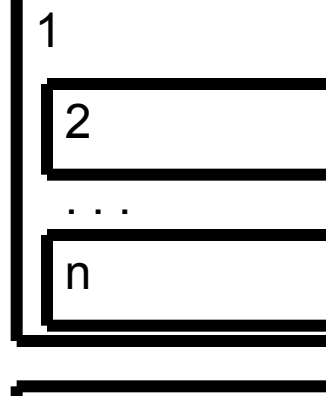

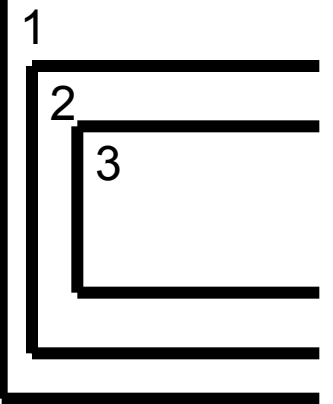

### Вложенные циклы

# ■ Среди чисел 1< N < 100 найти все пары чисел, для которых их сумма равнялась бы их произведению

## Вложенные циклы

var k, a, b: integer; begin  $k:=0$ ; for  $a = 1$  to 100 do for  $b := 1$  to 100 do begin if  $a+b=a^*b$  then begin  $k:=k+1$ ; writeln('Числа ', а, b) end end; if  $k=0$  then writeln('Takux чис. нет')else(' $k=$ ', $k$ )

end.